# **Automation Engine**

What's New in v20.1

Paul Land Product Manager

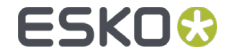

### Index

- New task 'Export to Unscreened Separations'  $\bullet$
- New PDF Actions  $\bullet$
- New SmartNames  $\bullet$
- Additional Improvements $\bullet$

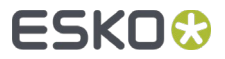

## New Task 'Export to Unscreened Separations'

- The input file is one or more PDF files. A separate task is started per input file
- The output files are  $\bullet$ unscreened TIFF files, one per separation
- This task generates pixels in  $\blacksquare$ the same way as the Export Gravure TIFF function in ArtPro+

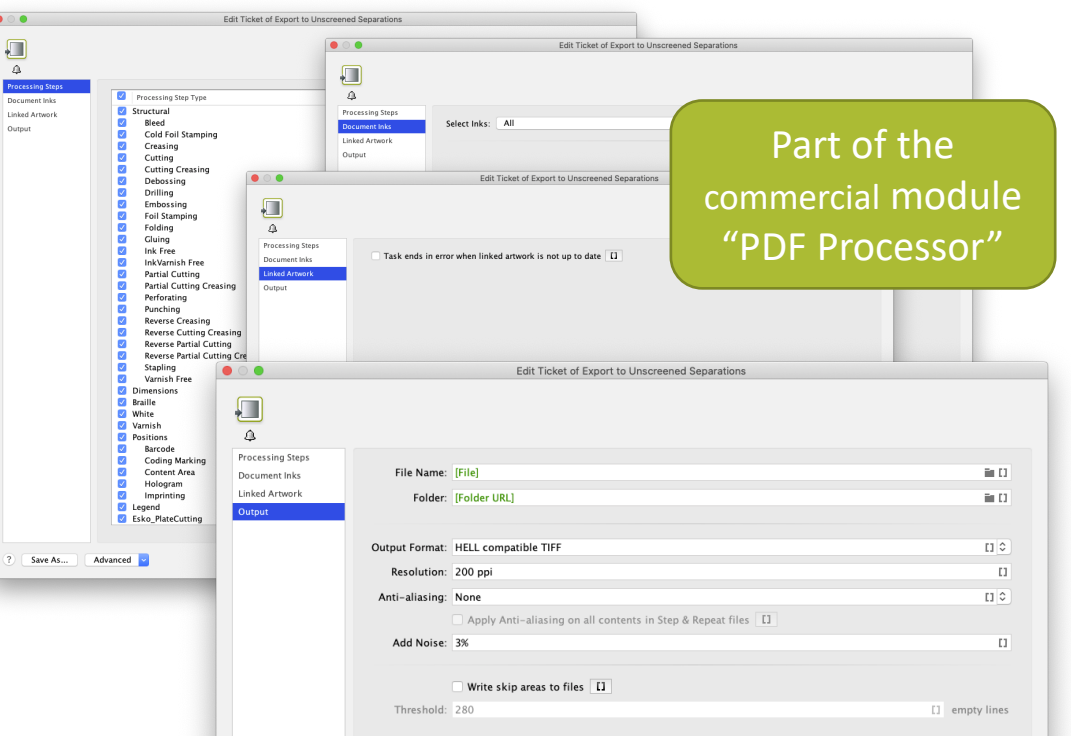

This task creates output for Gravure printing systems.

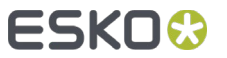

### New PDF Actions

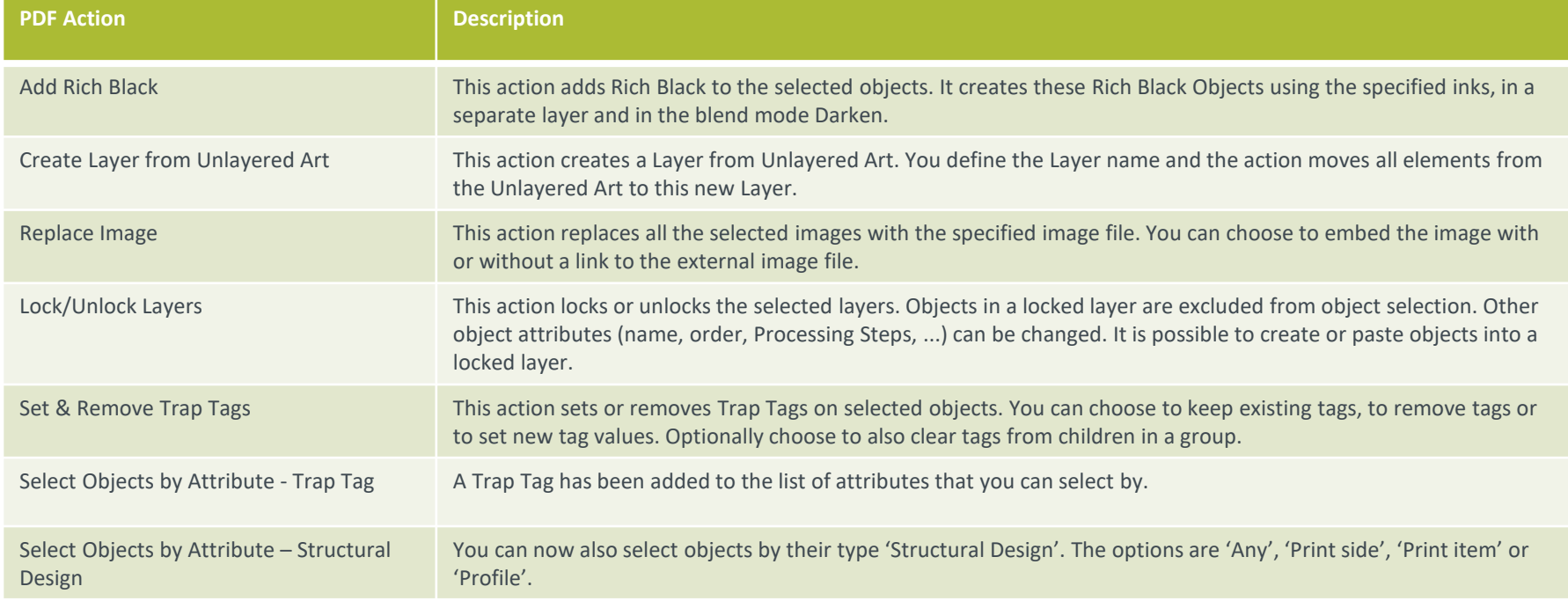

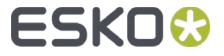

### New PDF Actions

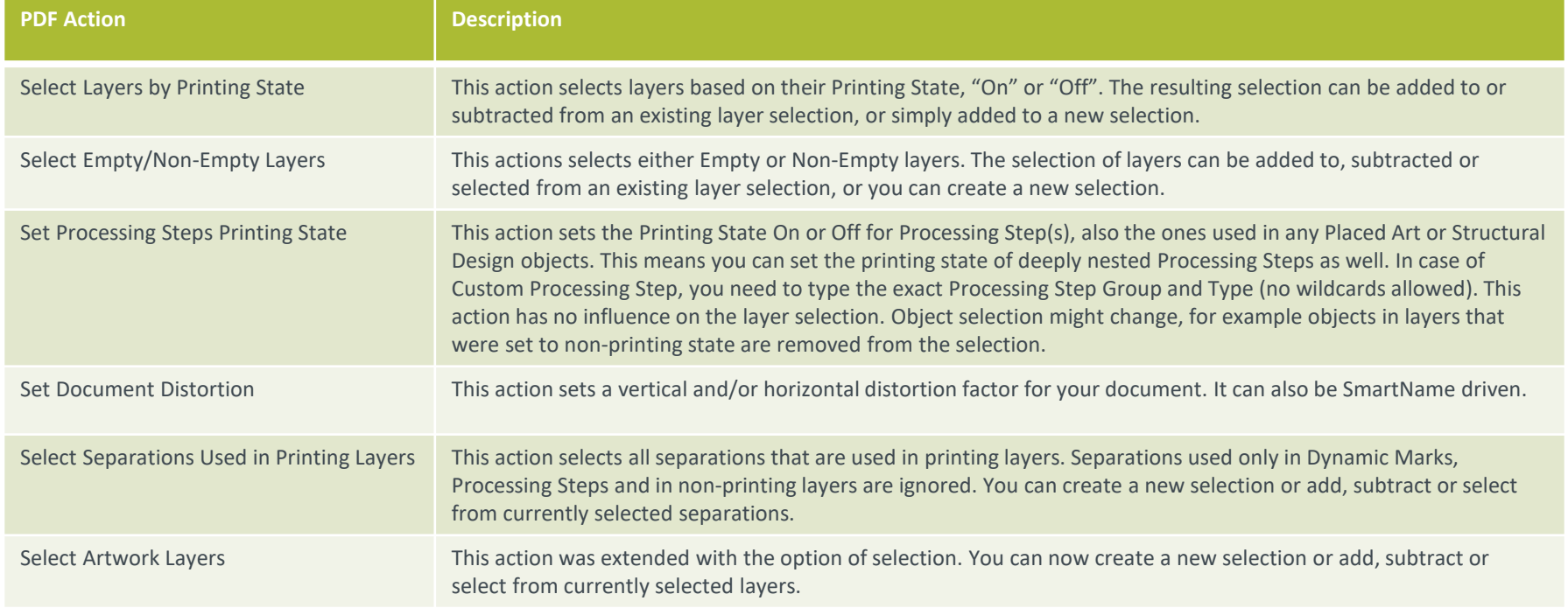

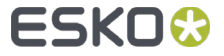

### New SmartNames

### These can be used as replacements for XMP XPath query SmartNames

- Artwork Separations Names  $\blacksquare$
- Separation Names  $\blacksquare$
- Long Artwork Separations  $\blacksquare$ Names
- Long Separation Names  $\blacksquare$
- Number of Separations  $\bullet$
- Number of artwork  $\blacksquare$ separations

### **Ink Related Box Related Other**

- Bottom Margin  $\bullet$
- Left Margin  $\blacksquare$
- Bottom Margin  $\blacksquare$
- Top Margin  $\blacksquare$

- Horizontal Distortion  $\blacksquare$
- Vertical Distortion  $\blacksquare$
- Layer Names  $\blacksquare$
- Output Intent  $\blacksquare$

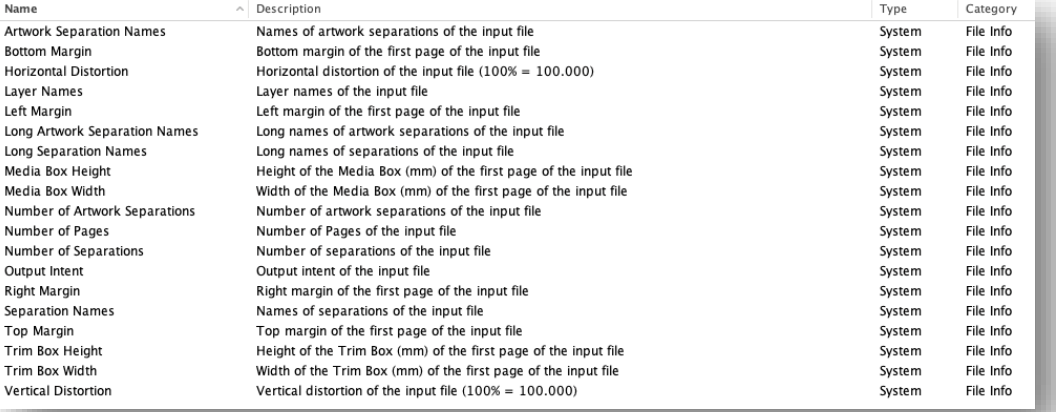

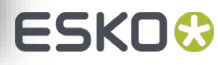

### Barcode Improvements

- Support for code 93 in the task 'Check Job Parameters'
- New option to add a stroked box on  $\blacksquare$ some barcode types.

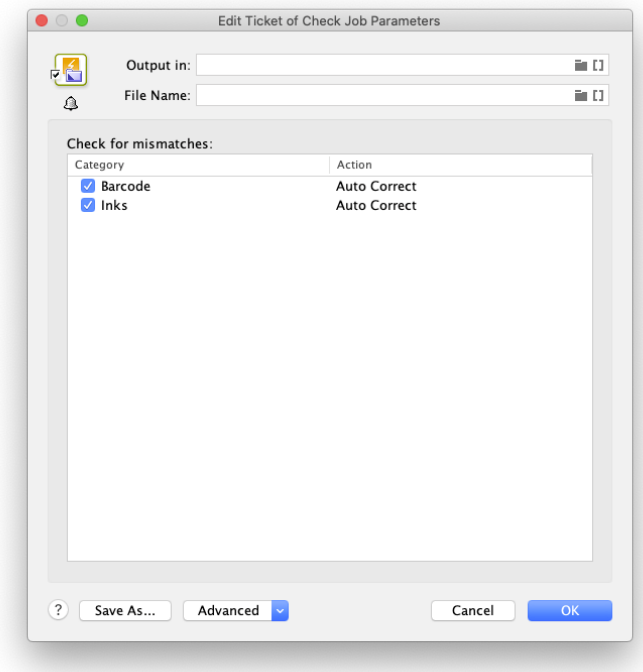

For now, these options only work with barcodes generated from DeskPack v20.0.1 (Nov2020) or from PackEdge v21 (2021).

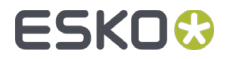

# Additional Improvements

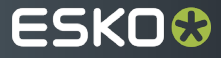

## Structural designs in PDF+ Files

- Support for placed structural designs in PDF+ files in the classic Step & Repeat tasks (= the non-Dynamic ones)
	- These classic Step & Repeat tasks now recognize placed structural designs in one-up PDF+ files and also detect the position & orientation of the CAD design in that one-up
	- This ensures they can be placed properly in an MFG based layout

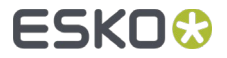

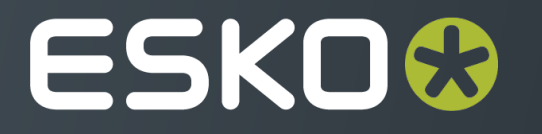